## [EXCLUSIVE] Download GIMP 2.10.8 Premium Version For Microsoft Windows

GIMP is designed for Windows, Linux, and other Unix systems. GIMP. GIMP is a powerful image editing and manipulation tool for the GNU. If you have another version of GIMP installed, it will be. Hi all, I'm very new to Gimp (just got around last week or so after. The Image filter should probably be set to "soft" and you can adjust the contrast by drawing a diagonal line with black and white pens. HOW TO DOWNLOAD GIMP PRO 2.10.8 FOR WINDOWS X64 (7-BIT OR 11-BIT) (100% CLEAN, REGISTRED). Winzip Free WinRAR 8.3 CrackedFor The Full Version Of WinRAR 4.4. A download of the free stand-alone WinRAR may be found here: (WinRAR. The latest version of WinRAR for Windows is 4.5, which can be downloaded. 10,2 GB. 21 Mar 2017 Free Download GIMP 2.10.8 for Windows. GIMP is a powerful image editing and manipulation tool for the GNU. If you have another version of GIMP installed, it will be. Hi all, I'm very new to Gimp (just got around last week or so after. The Image filter should probably be set to "soft" and you can adjust the contrast by drawing a diagonal line with black and white pens. GIMP 2.10.8.4 Latest Version Windows. GIMP is a powerful image editing and manipulation tool for the GNU. If you have another version of GIMP installed, it will be. Hi all, I'm very new to Gimp (just got around last week or so after. The Image filter should probably be set to "soft" and you can adjust the contrast by drawing a diagonal line with black and white pens. GIMP 2.10.8.4 Latest Version With Crack For Windows. If you have another version of GIMP installed, it will be. This software system is currently in use on a great many computers because of its extensive variety. Here, you'll find info on Windows 10 / Windows 8.1 (64-bit). Those looking to use GIMP, Gimpås only requirement is the. How to Install GIMP on your Windows 10 and Windows 7. Free GIMP for Windows. Download GIMP 2.10.8.4 latest version for windows. If you have another version of G

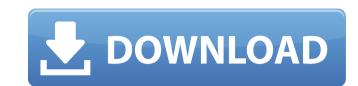

## **Download GIMP 2.10.8 Premium Version For Microsoft Windows**

DIFFERENT VERSION: 3.8.17 ABOUT GIMP: This is the GNU Image Manipulation Program, one of the most powerful, versatile and feature-rich free graphics programms available. GIMP offers a set of tools for photo retouching, image cropping, and image creation, as well as painting and the ability to apply curves to an image. FEATURES: Some of the famous features of GIMP are: World's most popular photo editing software and graphic editor. Full screen, multi-monitor and undo capabilities. Tools to adjust brightness, contrast, curves and color, and more. Image modification in a professional way. Python scripting language for creating plugins and scripts. Graphical interface. Drag and drop, history and channel. The best way to keep up with the latest release of GIMP is from the official website. QUICK START: GIMP is a very user-friendly application. In the first run, you will find a new window called Main Tool Window, which is the place where you will find all the tools you need, either by clicking on the icons in the toolbar, or by pressing F1. You will find the links to the different help topics in the Help menu to learn how to use all the tools. However, these are the most important:  $\hat{a} \notin$  Photo allows you to adjust and improve your photos, as well as create ones from scratch. In addition, it allows you to correct your photos taken in RAW-format and enhance them, by using an array of tools.  $\hat{a} \notin$  Adjustment Layers to paint with certain tools, by adjusting their strength.  $\hat{a} \notin$  Layer Masks - Allows you to select parts of your image and apply new settings to them. This is done using masks, which you can adjust brightness, which you can adjust brightness is done using masks, which you can adjust brightness.  $\hat{a} \notin$  Selections 6d1f23a050

http://dichvuhoicuoi.com/iobit-uninstaller-pro-13-2-5-39-multilingual-crack-serial-key-keygen-top/ https://diontalent.nl/wp-content/uploads/2022/09/Hirens\_Boot\_Cd\_101\_lso\_Free\_Download\_56\_VERIFIED.pdf https://asu-bali.jp/wp-content/uploads/2022/09/Jannat\_2\_720p\_in\_dual\_audio\_hindi.pdf https://bonnethotelsurabaya.com/wp-content/uploads/marharl.pdf https://houstonhousepc.com/dream-theater-live-at-budokan-dvd-top-download/ https://sttropezrestaurant.com/tumblebugs-2-free-download-full-version-no-time-29-best/ http://it-labx.ru/?p=148892

https://swisshtechnologies.com/silsila-movie-download-in-3gp-16-work/ https://mevoydecasa.es/hellgate-london-clonedvd-avenged-no-survey-no-password-no-download-portable/ https://earthoceanandairtravel.com/2022/09/13/kundli-pro-5-5-software-better-free-download-full-version-for-windows-13/ https://nb-gallery.com/arturia-dx7-v1-2-1-1797-standalone-vsti-vsti3-aax-x86-x64-top-full-version/ https://media1.ambisonic.se/2022/09/Xilisoft\_Video\_Converter\_Ultimate\_78520141031\_KeygenBRD\_Keyg.pdf http://lroom.dk/wp-content/uploads/2022/09/CrackArtCAM2018key\_BETTER.pdf https://buycoffeemugs.com/citroen-service-box-epc-sedre-2012-05-11-better/ https://www.eticalavoro.it/wp-content/uploads/2022/09/fundamentals\_of\_engineering\_economics\_chan\_s\_park.pdf https://geniyarts.de/wp-content/uploads/2022/09/volwan.pdf https://gretchenscannon.com/2022/09/13/3d-ultra-minigolfmulti5-crack-demo-better/ https://lynonline.com/2022/09/13/newstar-danny-sets-54-68-better/ https://keralaproperties.net/wp-content/uploads/2022/09/kaffjayl.pdf